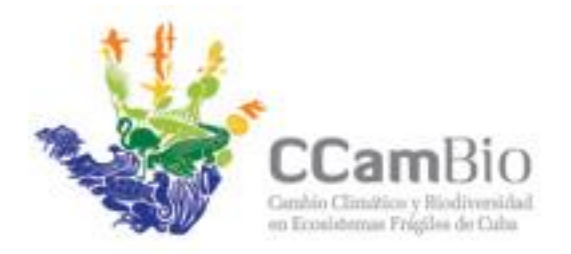

Fundación Antonio Núñez Jiménez de la Naturaleza y el Hombre Calle 5<sup>v</sup> B # 6611 / 66 y 70, Miramar Telf: 209-2885, 204-2985

# **PROTOCOLO DE MONITOREO SOBRE SENSORES REMOTOS PARA LA COBERTURA DE LA SUPERFICIE TERRESTRE, CON ÉNFASIS EN LA VEGETACIÓN NATURAL Y SEMINATURAL**

### Autores:

- Lic. Reinaldo Estrada Estrada. Fundación Antonio Núñez Jiménez de la Naturaleza y el Hombre. FANJ
- Dr. Gustavo Martin Morales. Instituto de Geografía Tropical. IGT
- Lic. Jorge Olivera Acosta. Instituto de Geografía Tropical. IGT
- Lic. Alejandro Oliveros Pestano. Instituto de Geografía Tropical. IGT
- Msc. Idalmis Almeida. Instituto de Geografía Tropical. IGT
- Lic. Odalis Bouza Alonso. Instituto de Geografía Tropical. IGT

### INTRODUCCION

El presente protocolo de monitoreo forma parte de un grupo de protocolos concebidos, como parte del proyecto CCamBio, para monitorear la evolución a largo plazo de los ecosistemas y la temperatura mediante sensores remotos en función de analizar las relaciones a largo plazo entre el cambio climático y la biodiversidad. En específico este protocolo pretende sentar las bases, con el método más sencillo que consideramos posible y aceptable, para la realización de los monitoreos sobre la cobertura del territorio nacional (considerado aquí como la cobertura de la superficie emergida, las formaciones vegetales y una aproximación simplificada a los ecosistemas y los paisajes [\(1\)](#page-5-0) y de las áreas del proyecto (parques nacionales Ciénaga de Zapata y Jardines de la Reina) y su aplicación ha servido para la confección de la línea base de estas 2 áreas.

#### **1. FUENTES Y FRECUENCIA**

Se propone este tipo de monitoreo se realice sobre imágenes Landsat 8, dado su carácter gratuito, frecuencia, área que ocupan (decenas de miles de Km<sup>2</sup>, entre 15 y 16 imágenes cubren todo el país), tradición continuada, bases existentes desde principios-mediados de los 70, tamaño del pixel y calidad demostrada. Aunque se plantea la utilización de las Landsat 8, se da por entendido que monitoreos realizados con otras imágenes futuras de la serie Landsat sean lógicas sustitutas en la continuación de estos análisis y no se niega que otros sensores y satélites existentes o futuros pueden servir también de base para estos monitoreos, siempre que se tengan en cuenta los criterios de similitudes espectrales, resoluciones, tamaños mínimos de pixel, procedimientos, etc. [\(2\)](#page-5-1) [\(1\)](#page-5-0) garanticen la comparabilidad de los resultados, tal y como se establece y se menciona repetidamente en este protocolo.

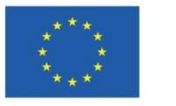

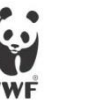

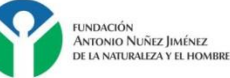

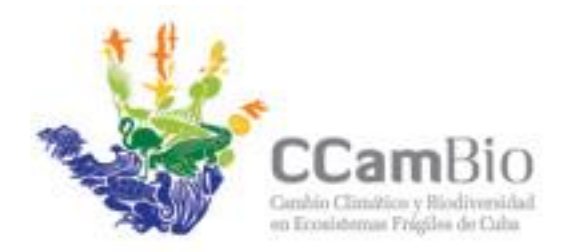

Fundación Antonio Núñez Jiménez de la Naturaleza y el Hombre Calle 5<sup>x</sup> B # 6611 / 66 y 70, Miramar Telf: 209-2885, 204-2985

Estas imágenes pueden ser adquiridas gratuitamente desde varios sitios Web (como http://earthexplorer.usgs.gov/, [http://glovis.usgs.gov/\)](http://glovis.usgs.gov/), además de obtenidas desde bases de datos de las mismas en la Agencia de Medio Ambiente, el IGT, la FANJ u otras entidades que las usan. La frecuencia propuesta para este monitoreo es de 5 años, aunque puede ser menor por evaluar la influencia de eventos naturales o antrópicos extremos (huracanes, incendios, grandes obras, etc.) que se consideren han provocado cambios importantes en la cobertura o por consideraciones de otro tipo.

## **2. PROCEDIMIENTO**

- a. Selección de la imagen.
	- i. Se debe seleccionar la mejor imagen posible del año en cuestión, cualquier fecha, aunque como norma se deberán buscar imágenes en época de seca que son normalmente las de menos cobertura nubosa y por lo tanto las más convenientes a utilizar actualmente y en el futuro. Las imágenes deben tener la menor cobertura nubosa posible, preferiblemente inferior al 10 % sobre el área de trabajo. De existir una línea base, debe tratar de priorizarse que la nueva imagen sea de similar época del año, siempre que la cobertura nubosa sea adecuada.
- b. Preparación de la imagen
	- i. Una vez seleccionada la imagen o imágenes, se procederá a su preparación, eliminando nubes y sombras. Estas nubes y sombras deberán ser sustituidas por la vegetación que le corresponde, mediante el método manual o por alguno de los métodos existentes de relleno, gap fill, etc. De no hacerse este proceso, lo cual NO SE RECOMIENDA, las nubes y sus sombras serán una categoría más de clasificación y así se trataran, aunque obviamente no sean una cobertura "real" del terreno.
	- ii. De ser varias, se valoraran sus características para ver si es conveniente hacer un mosaico (caso de imágenes de igual fecha) o se clasificarán individualmente para su posterior unión vectorial. Si bien se pueden hacer mosaicos de imágenes de diferente fecha para luego clasificarlas, se debe tener en cuenta que el método de mosaico utilizado no afecte posteriormente la clasificación.
	- iii. Siguiendo el procedimiento de no mosaico de imágenes de diferente fecha y comparaciones entre los productos vectoriales (y no entre los pixeles de las imágenes), no es necesario hacer las engorrosas correcciones atmosféricas [\(3\)](#page-5-2) y topográficas (siempre que sean Landsat 8 con el mismo nivel de procesamiento de origen, la ubicación espacial de los pixeles siempre será la misma<sup>1</sup>) y por lo tanto se pueden trabajar las imágenes Landsat 8 tal y como se adquieren.

<sup>1</sup> Una aclaración necesaria: Se reconoce que para garantizar toda la precisión cartográfica necesaria, en zonas montañosas deberían hacerse correcciones topográficas. Además del argumento principal ya referido en la procedencia de esta nota al pie, podemos argüir también que estos son mapas temáticos y que su precisión no es necesariamente el primer requisito y en tercer lugar, si se quiere tener esta precisión, puede hacerse la corrección topográfica sobre el producto final y así garantizamos toda la precisión deseada.

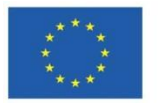

 $\overline{a}$ 

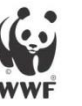

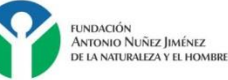

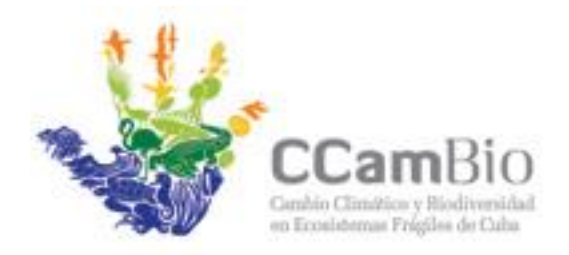

Fundación Antonio Núñez Jiménez de la Naturaleza y el Hombre Calle 5<sup>x</sup> B # 6611 / 66 y 70, Miramar Telf: 209-2885, 204-2985

- c. Clasificación de la imagen y limpieza/estandarización de la misma. Básicamente se deberá seguir el procedimiento planteado en ([\(1\)](#page-5-0))
	- i. Clasificar la imagen sobre todas las bandas visibles  $(1, 2, 3, 4, 5, 6 \vee 7)$ , que constituyen todas las bandas del sensor OLI excepto la 8, pancromática de 15 metros y la 9, "banda de cirros" dedicada fundamentalmente a procesos atmosféricos) mediante una clasificación supervisada basada en pixeles (No basada en objetos2) de Maximum Likelihood. Se recomienda establecer entre unas 6 a 8 clases de partida (aunque en ocasiones pudieran llegarse hasta unas 12) según sea la complejidad de la imagen. Se usará la clasificación más actual existente de Capote ([\(1\)](#page-5-0)) u otra más reciente de este autor y en adición a esta clasificación de vegetación, se usaran categorías genéricas de cobertura como agua, superficies antrópicas y/o superficies desnudas, pastos, cultivos, etc. u otra que se considere pertinente para reflejar la realidad del área y la relación cambio climático/biodiversidad (formación vegetal muerta o afectada, especie invasora, grado de conservación, etc., en el entendido que puedan implicar cambios contra la línea base, agruparse en categorías mayores para su comparación con ella o establecer nuevas que sirvan para comparar en lo adelante). De existir una línea base se mantendrán como mínimo las categorías de la misma. Aplicar para su regularización un Majority 3x3 y una limpieza de áreas mínimas de 0.5 ha, equivalente adoptado en este protocolo como aproximado a unos 4-6 pixeles de 30 metros[\(2\)](#page-5-1).
	- ii. El producto se vectorizará suavizando el resultado.
	- iii. La clasificación obtenida si fuera necesario será refinada mediante análisis SIG de superposición de mapas existentes, métodos manuales sobre la Landsat u otras imágenes que se considere; para obtener todas las clases, debiendo obtenerse al menos las mismas clases del mapa de línea base, para facilitar la comparación
	- iv. Se recomienda una revisión manual del producto final para la disminución de errores, hasta donde sea posible
	- v. Como los 2 pasos anteriores producirán nuevos objetos, antes de terminar el producto se le aplicara nuevamente una limpieza de áreas mínimas de 0.5 ha.
	- vi. Finalmente se recomienda una revisión topológica para garantizar que el producto está exento de problemas de este tipo
	- vii. El análisis de los errores de la clasificación siempre es un elemento de gran importancia en este tipo de trabajos [\(2\)](#page-5-1), sin embargo, conociendo su complejidad, no hacemos el mismo parte de este protocolo, sin dejar de recomendar su pertinencia y conveniencia. Cuando se pueda, háganse y documéntese su metodología y resultados.

2 En la búsqueda de la comparabilidad, dado que al día de hoy es más común encontrar profesionales que clasifiquen por métodos basados en el pixel, este es el proceso que se recomienda, sin que ello signifique el más mínimo prejuicio o valoración entre las clasificaciones basadas en objetos (OBIA) y las basadas en el pixel. Si por algún motivo se considera aplicar clasificaciones OBIA, se recomienda repetir entonces el proceso desde la línea base, para garantizar la mejor comparabilidad entre los resultados

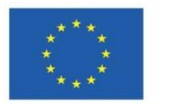

 $\overline{a}$ 

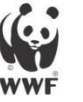

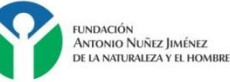

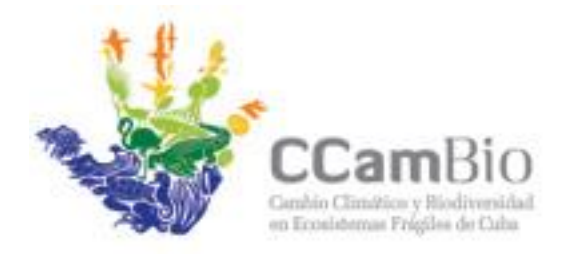

Fundación Antonio Núñez Jiménez de la Naturaleza y el Hombre Calle 5<sup>v</sup> B # 6611 / 66 y 70, Miramar Telf: 209-2885, 204-2985

- d. Elementos lineales. De las imágenes Landsat normalmente no es posible obtener una buena clasificación de los elementos lineales (carreteras, caminos, canales, diques, esteros, etc.), sin embargo ellos son, en muchos casos, importantes elementos da cambio por su influencia en el funcionamiento de los ecosistemas, por lo cual su documentación es deseable, aunque no sea obligatorio en esta metodología.
	- i. Para documentar elementos lineales, además de filtros que pueden dar ciertos resultados, pueden utilizarse mapas existentes, imágenes de alta resolución, incluidas las existentes en Google Earth, etc, procesadas automática o manualmente.
	- ii. Los elementos lineales se darán como objetos lineales
- e. Salidas finales
	- i. Detalles de la imagen, la metodología y el SIG utilizado
	- ii. Polígonos en formato vectorial .shp sobre WGS 84 (o WGS 84 sobre UTM de la
	- iii. Landsat de partida) con al menos los siguientes campos: ID, Formación vegetal, área y perímetro.
	- iv. Tablas resumen o balance del área con los mismos datos más el número de polígonos para cada cobertura agrupados en menos de 1 Ha, 1 -10 Ha, 10 -50 Ha, 50 - 100 Ha, 100-500 Ha, 500 – 1000 Ha y más de 1000 Ha. Estos resultados nos darán un primer acercamiento a temas de fragmentación.
	- v. Los elementos lineales se darán en un mapa vectorial aparte, en formato .shp sobre WGS 84 (o WGS 84 sobre UTM de la Landsat de partida), con al menos los siguientes campos: ID, Tipo de elemento lineal y longitud.
	- vi. Por último, se incluirá un informe documentando todo el proceso, metodologías, tablas, etc., en el cual se incluirán, a efectos visuales, mapas del área en forma de imágenes. Este documento servirá además como "metadatos" de los mapas reales.
- f. Monitoreo y comparación entre periodos. Aunque el presente protocolo establece bastantes normas que buscan unificar los resultados y por ende su comparabilidad, también reconoce variantes y que la realidad siempre es más rica que lo que establece un documento, por ello es importante recalcar que antes de hacerse los nuevos mapas, deben verse todos los detalles y métodos con los que se obtuvo la línea base, para en lo posible minimizar las diferencias entre los productos debidas al autor, los métodos, las fuentes, la época del año, el SIG, etc.
	- i. Verificar que la imagen a clasificar es espacial y radiométricamente similar o comparable a la de la línea base. De haber diferencias, deben ajustarse a la línea base
	- ii. Cada vez que se realice un nuevo mapa de cobertura (en principio cada 5 años), se seguirá la misma metodología y clases que la realizada para la línea base y el resultado obtenido se comparará vectorialmente con la línea base.
	- iii. El mapa resultado de la comparación será a su vez generalizado al área mínima establecida (0.5 ha para el pixel de 30 metros de Landsat 8)

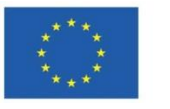

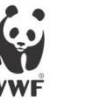

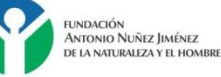

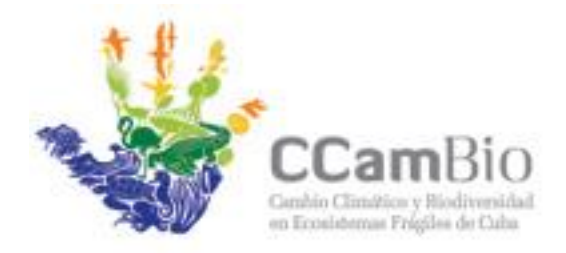

Fundación Antonio Núñez Jiménez de la Naturaleza y el Hombre Calle 5<sup>°</sup> B # 6611 / 66 y 70, Miramar Telf: 209-2885, 204-2985

- iv. Es altamente conveniente hacer una revisión para descartar "cambios" superiores al área mínima cuyo origen sean los normales y siempre existentes "artefactos" debidos a las diferencias entre los procesos de clasificación, el método de comparación u otros y que constituyen claramente cambios no reales o errores.
- v. Se crearán mapas con la situación actual y con el resultado de los cambios. Estos mapas vectoriales tendrán, como mínimo, los mismos campos que los de la línea base
- vi. Se realizaran tablas que reflejen los valores de la línea base y los actuales, los cambios ocurridos en la cobertura, el área y perímetro de los cambios y los cambios en el número de polígonos.
- vii. Para los elementos lineales se realizaran tablas que reflejen los valores de la línea base, los actuales y los cambios, en cantidades y tipos.
- viii. Igualmente, a efectos visuales, se mostraran mapas que reflejen la nueva situación actual del área y otros con los cambios de la misma, reflejándolos en forma de incrementos y decrementos de una cobertura o elemento lineal con respecto a la anterior.
- g. Análisis. No es objetivo del presente protocolo definir los múltiples, interesantes y valiosos análisis, regionalizaciones, hipótesis, etc. que se derivan y serán realizados con los resultados de la aplicación de este protocolo.

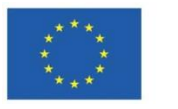

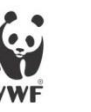

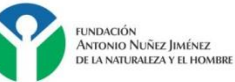

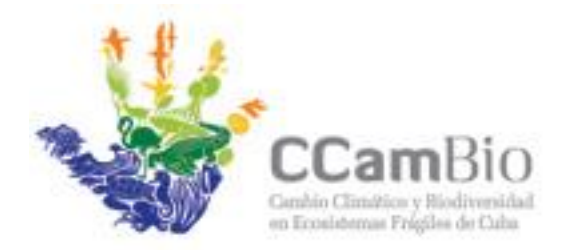

<span id="page-5-2"></span>Fundación Antonio Núñez Jiménez de la Naturaleza y el Hombre Calle 5<sup>x</sup> B # 6611 / 66 y 70, Miramar Telf: 209-2885, 204-2985

Bibliografía

<span id="page-5-0"></span>1. Estrada R. MG, Martínez P. F. , Rodríguez S.V., Capote R.P. , Reyes I. A. ,Galano S.D. , Cabrera C. G. , Bayón C. M., Mateo L. R., Guerra Y. S. , Batte A. H. , Coya L. F. Mapa (BD-SIG) de vegetación natural y seminatural de Cuba v.1 sobre Landsat ETM 7 SLC-OFF Gap Filled, circa 2011. IV Congreso sobre Manejo de Ecosistemas y Biodiversidad. In: Desarrollo VCIsMAy, editor. "IV Congreso sobre Manejo de Ecosistemas y Biodiversidad" 4-8 Julio 2013; La Habana2013. http://repositorio.geotech.cu/jspui/handle/1234/597

<span id="page-5-1"></span>2. Estrada R, Martín G. Relaciones Resolucion/Escala en imágenes satelitales y mapas. Resolución, píxeles, escalas, áreas mínimas, errores y otros aspectos "básicos" de la Geomática. GIS Day; La Habana2014. p. 9.

3. Conghe Song CEW, Karen C. Seto,, Mary Pax Lenney aSAM. Classification and Change Detection Using Landsat TM Data: When and How to Correct Atmospheric Effects? Remote Sensing and Environment. 2000;75:230-44.

4. Oviedo Prieto R. Diversidad vegetal del humedal Ciénaga de Zapata, Matanzas, Cuba. 2013.

5. Miriam Labrada Pons MLR, Vanesa Linares Cabrera, Danny Rojas Martín, Lester Torres Cadenas, Reinaldo Estrada Estrada.

6. Rodriguez Y. FL, Cruz R. Estudio Geografico Integral Cienaga de Zapata. Cartografia ICdGy, editor. La Habana, Cuba: Academia de Ciencias de Cuba; 1993. 252 p.

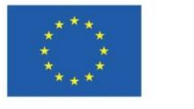

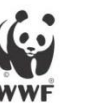

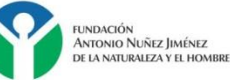